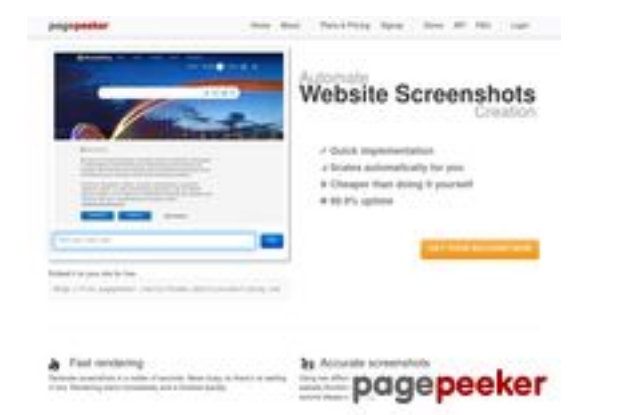

#### **Analisi sito web html5css.ru**

Generato il Maggio 24 2023 20:54 PM

**Il punteggio e 55/100**

**SEO Content**

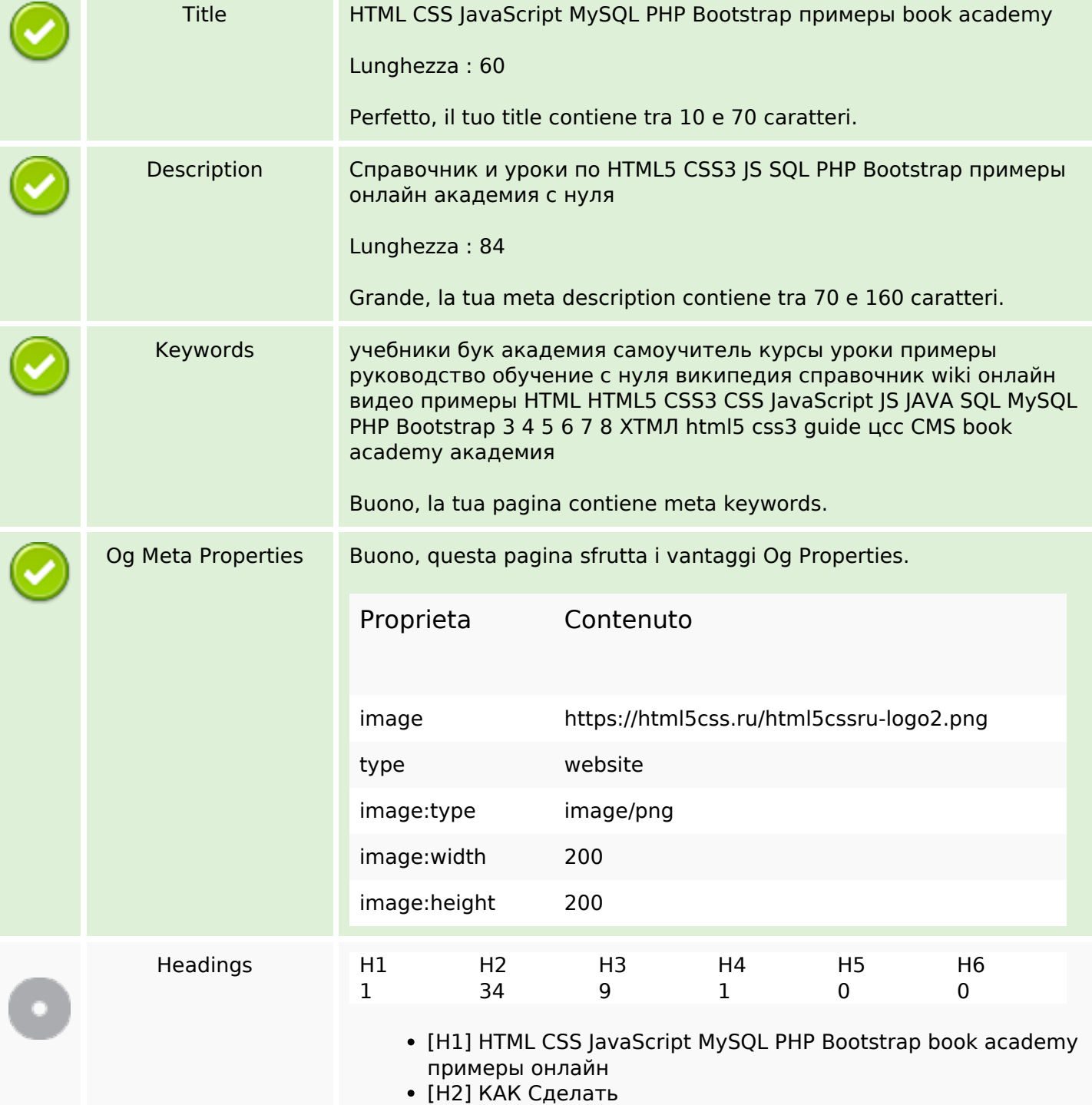

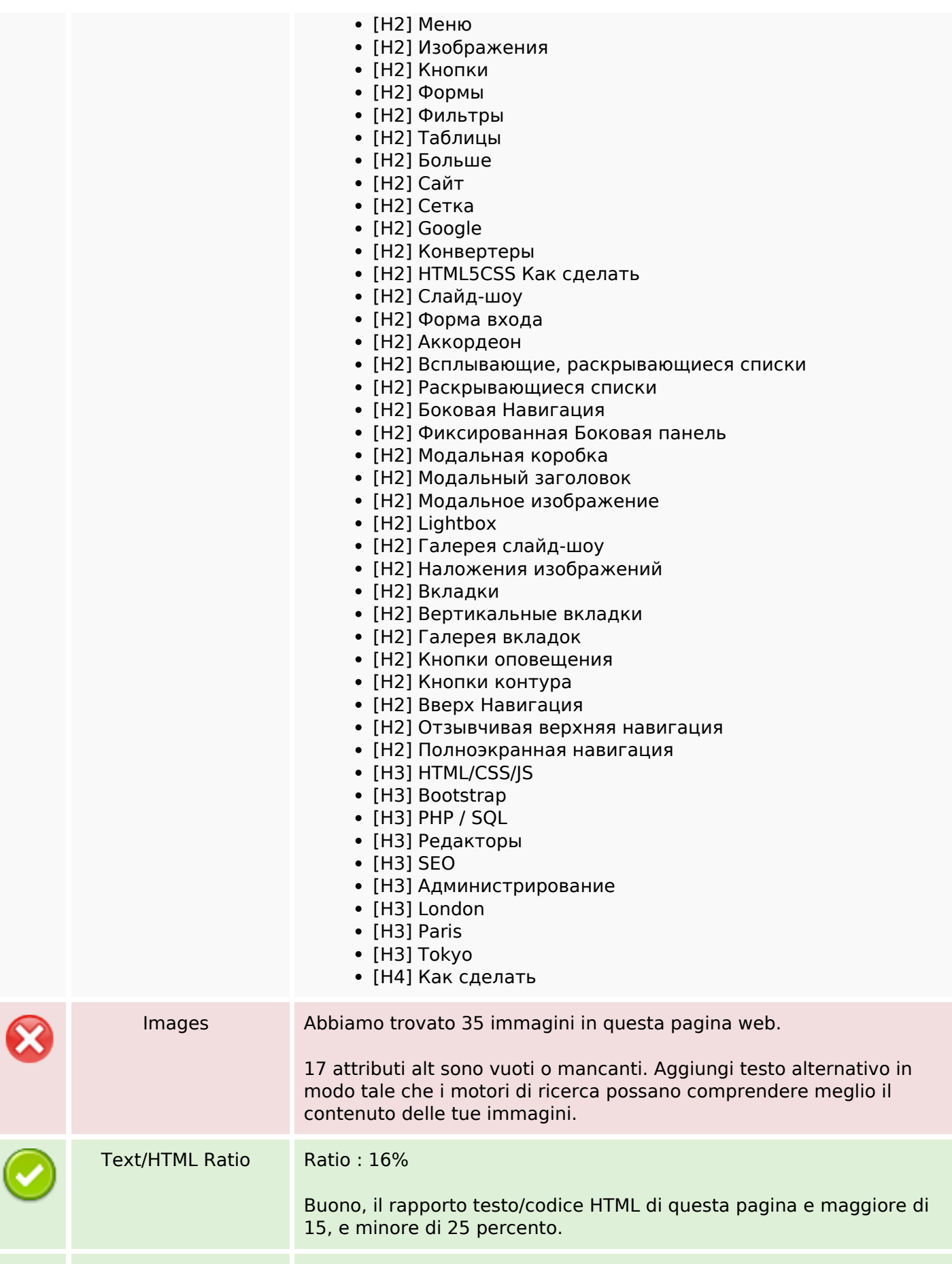

#### **SEO Content**

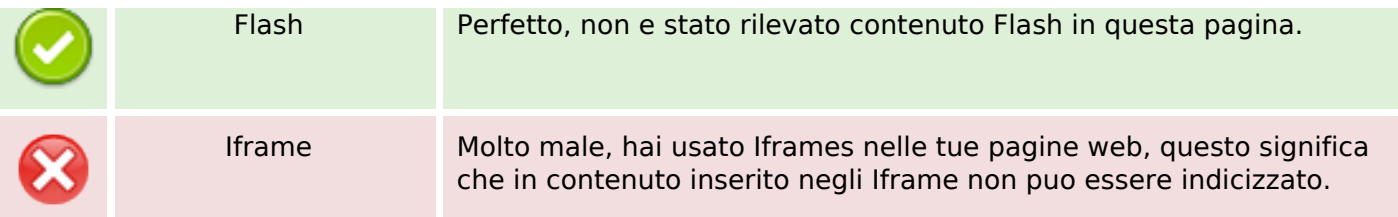

#### **SEO Links**

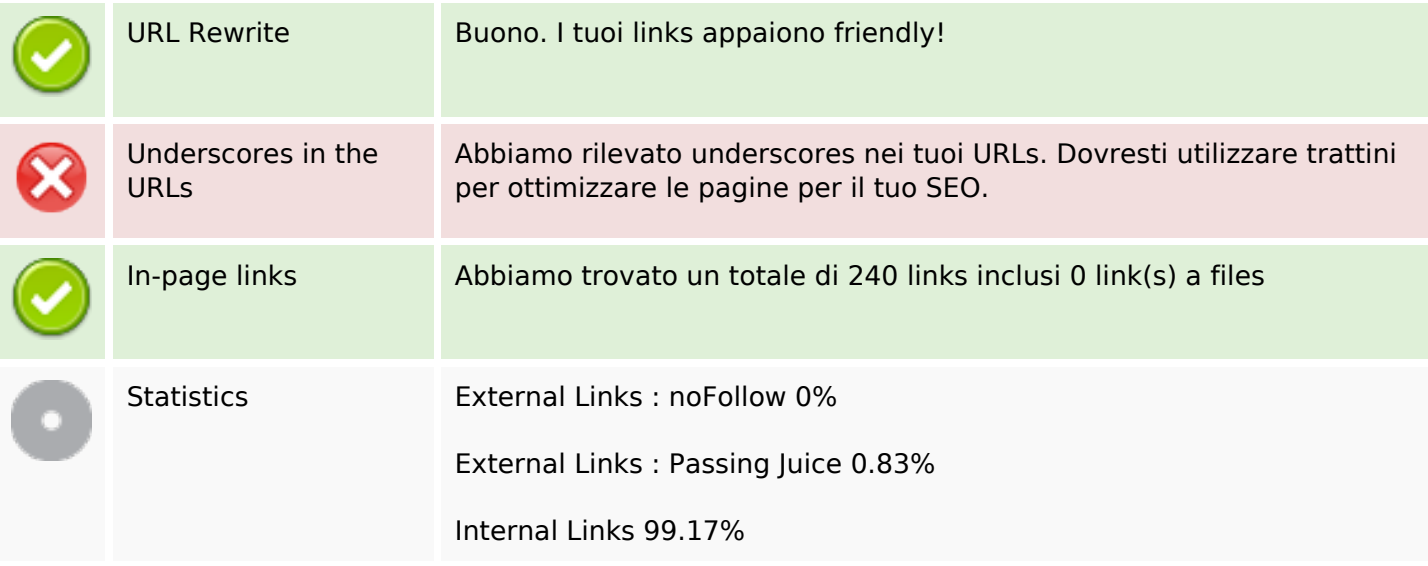

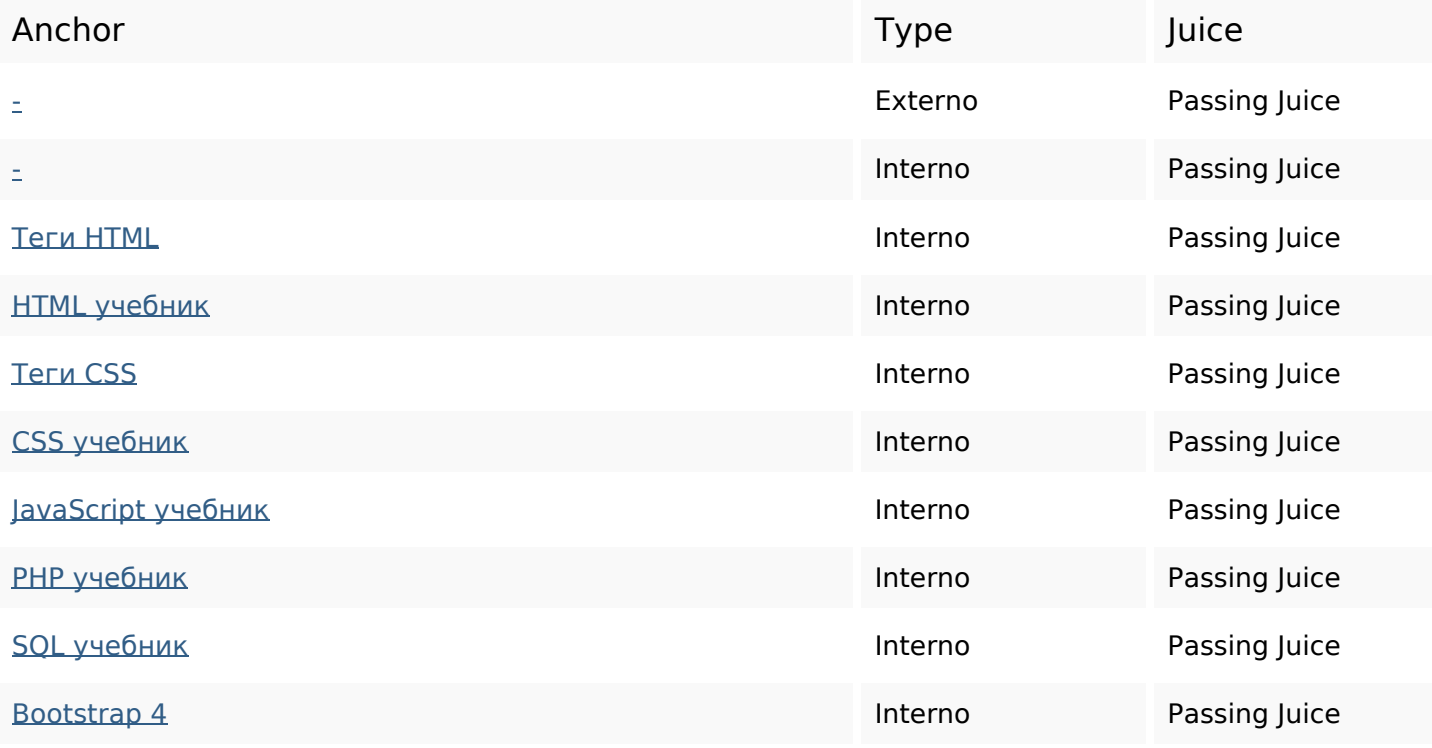

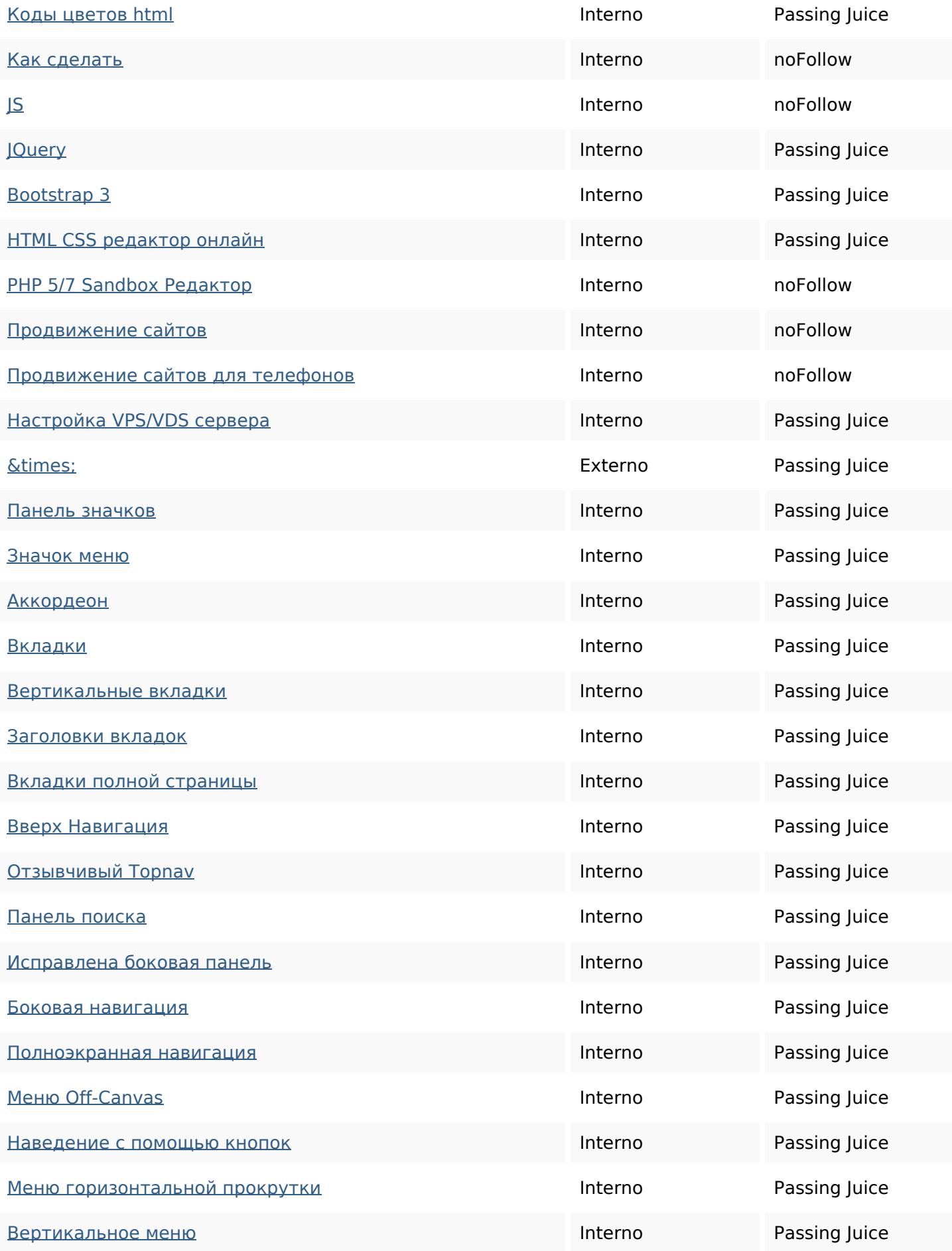

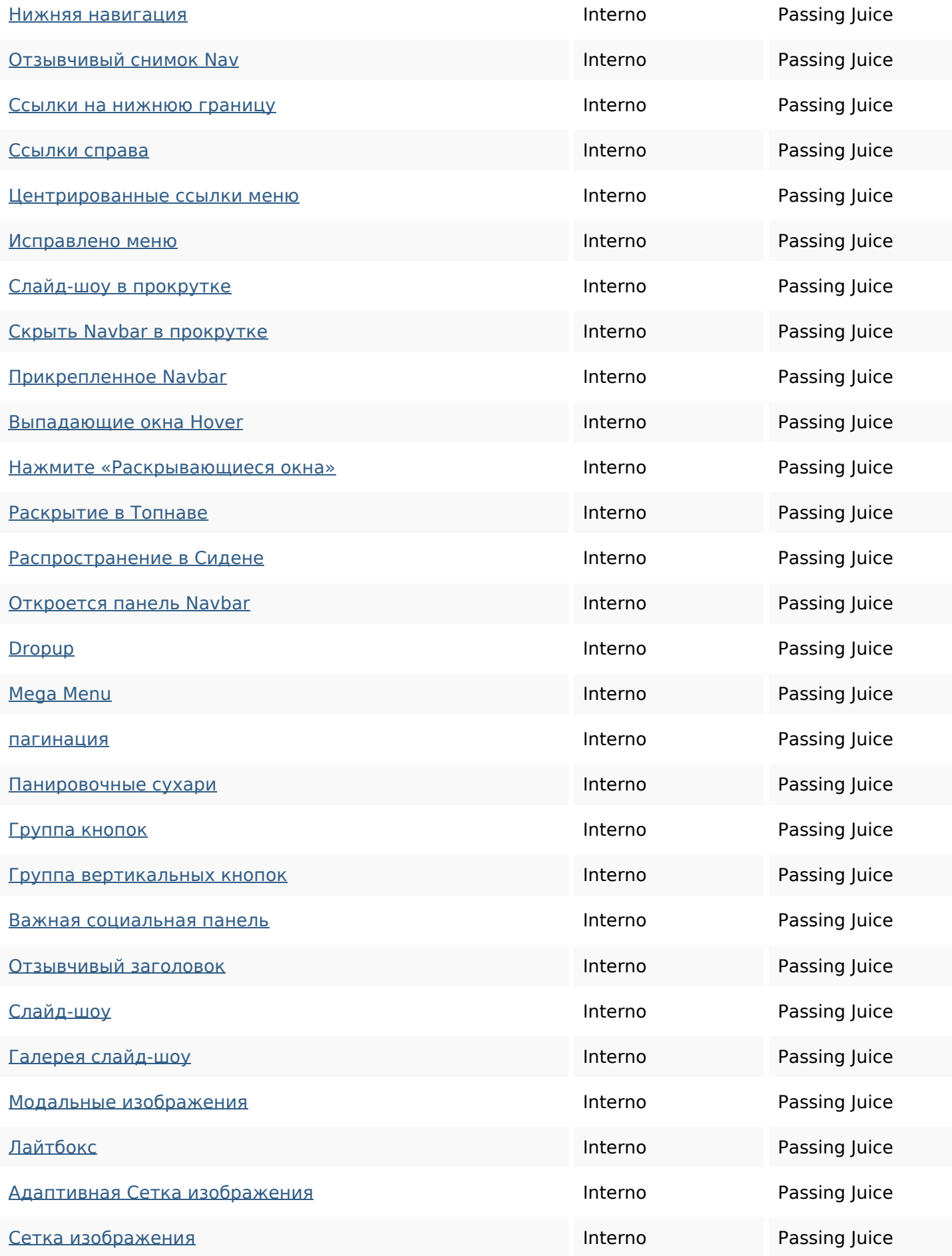

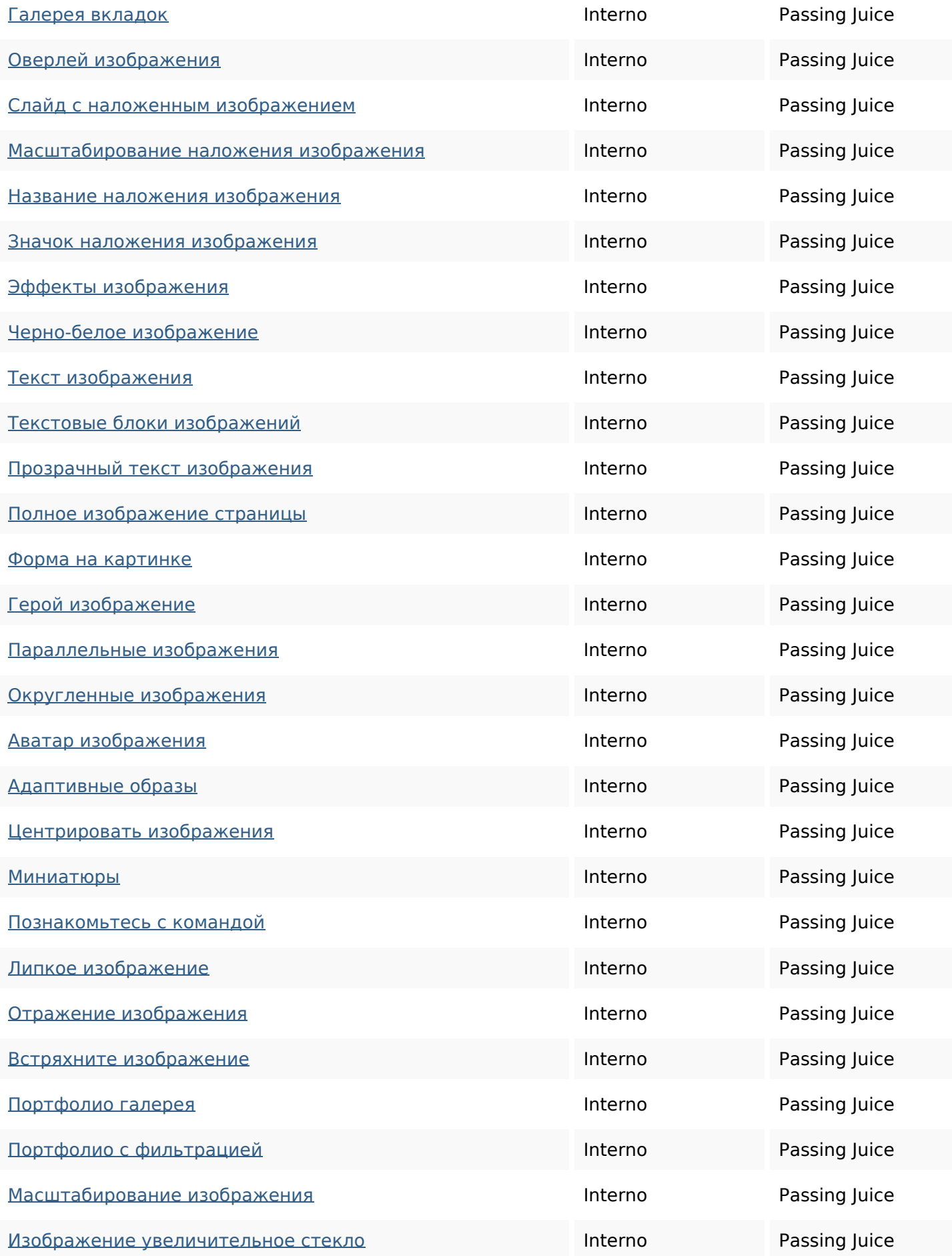

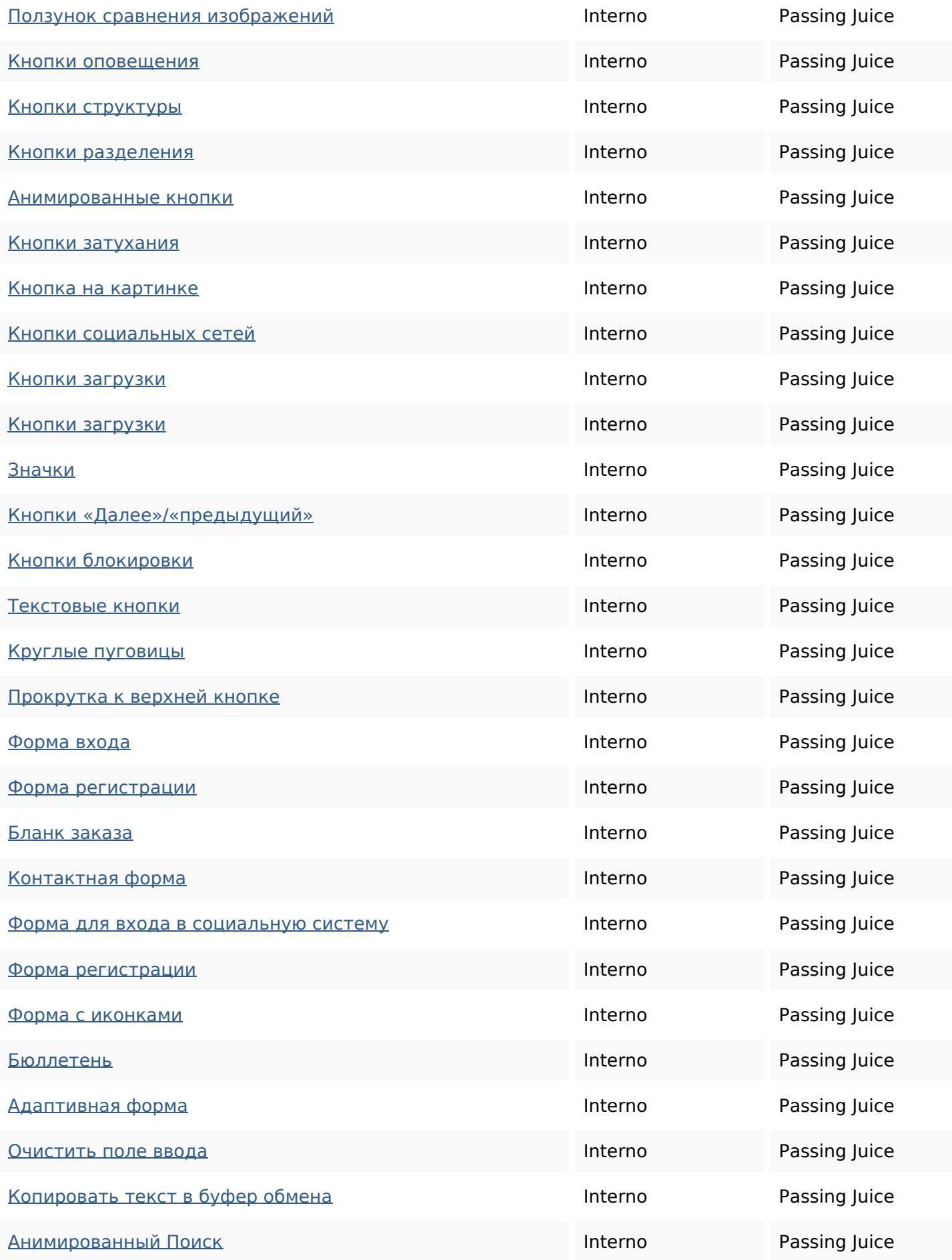

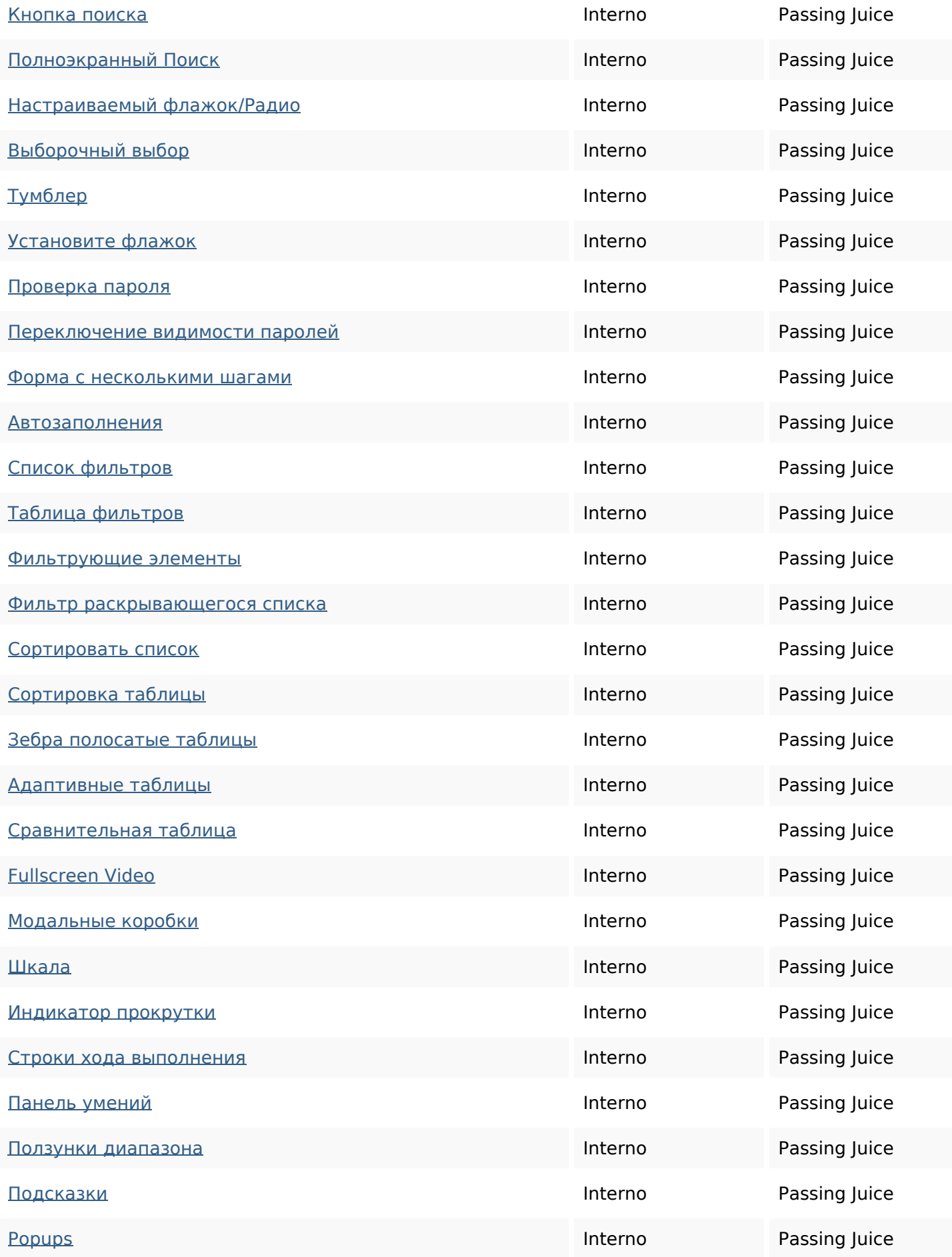

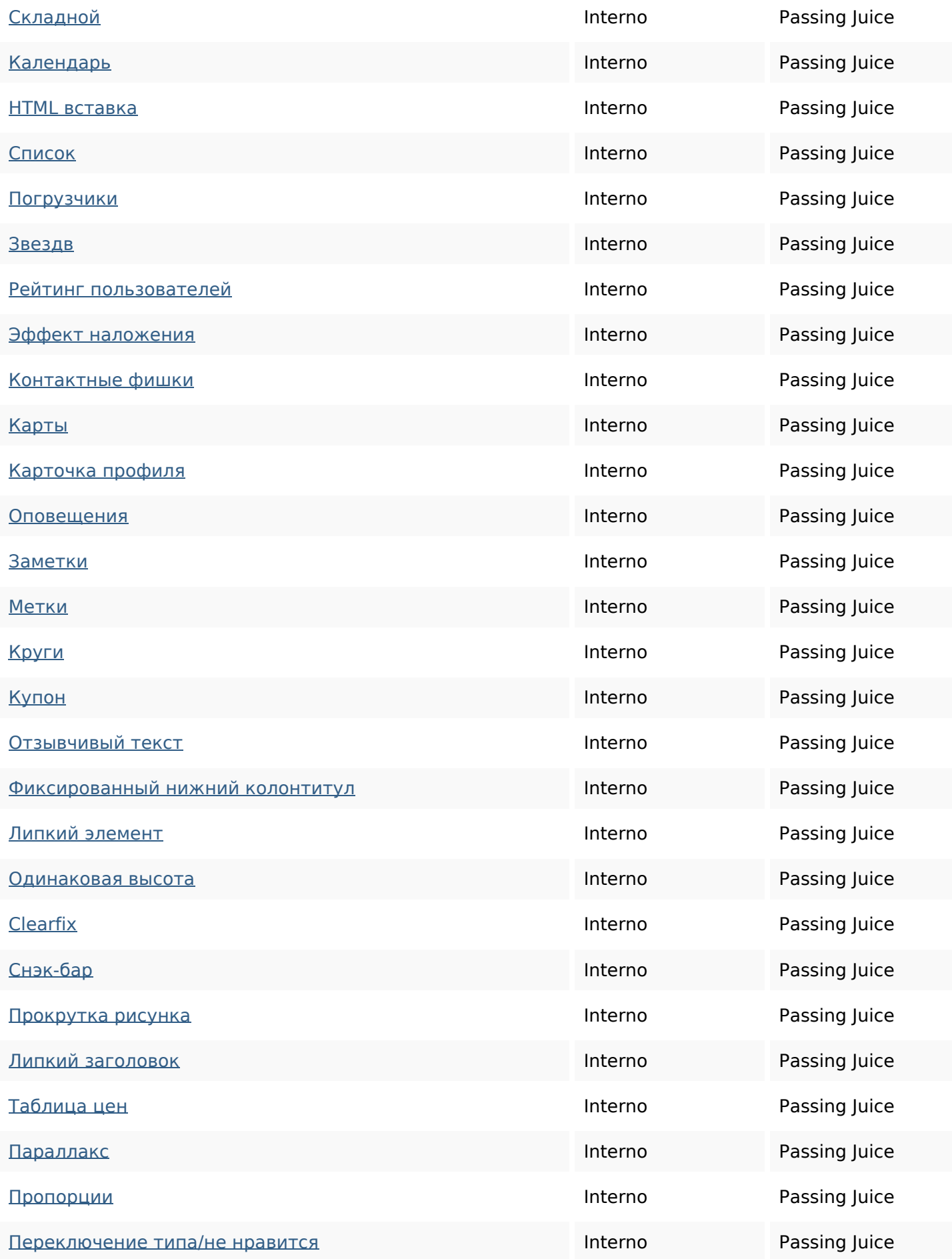

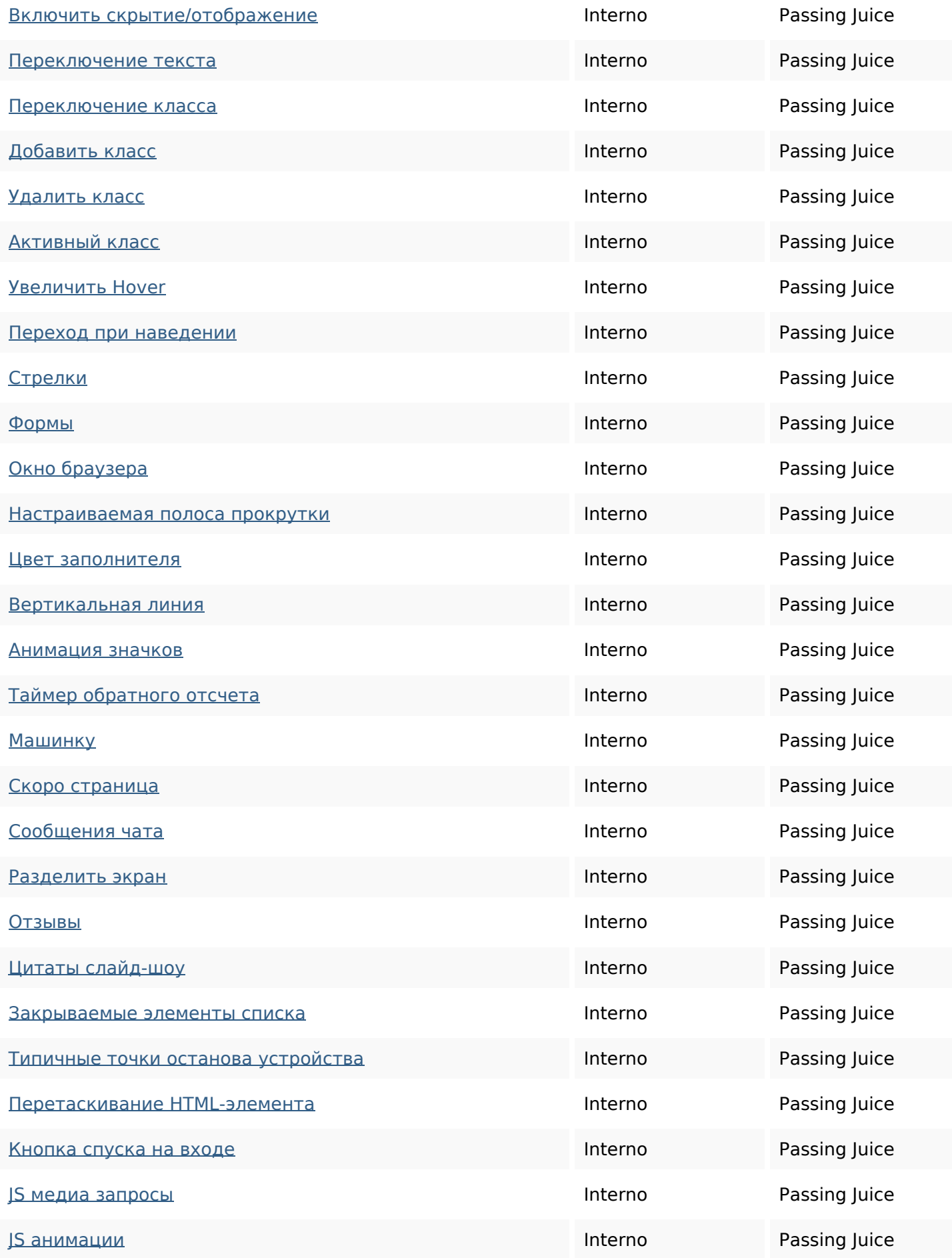

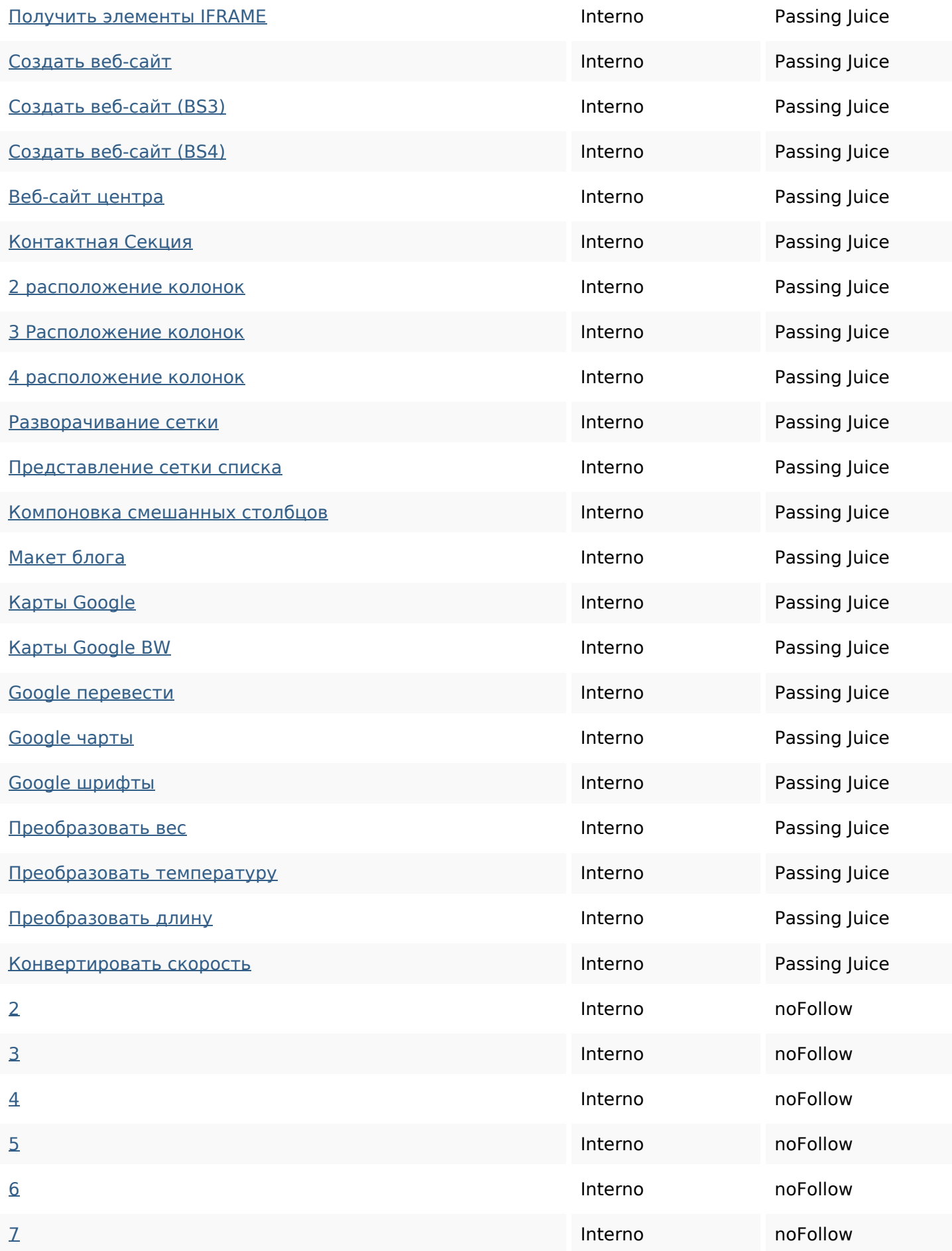

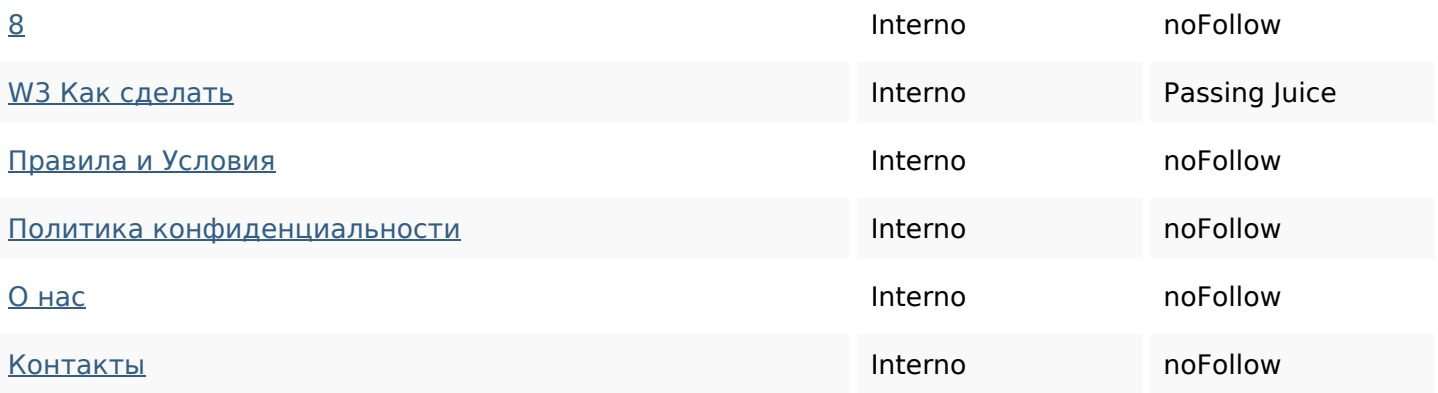

### **SEO Keywords**

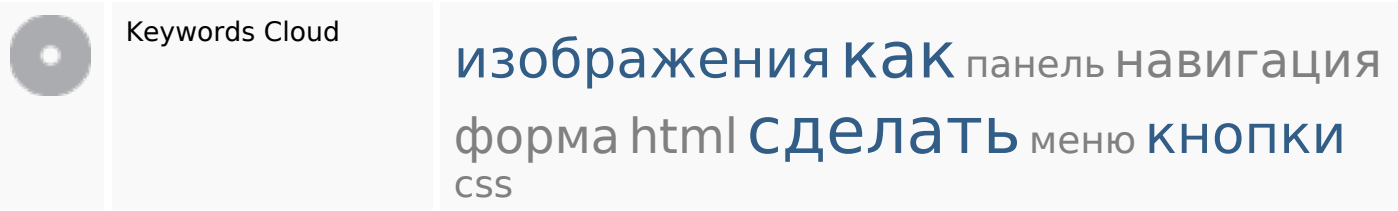

#### **Consistenza Keywords**

![](_page_11_Picture_142.jpeg)

#### **Usabilita**

![](_page_11_Picture_143.jpeg)

#### **Usabilita**

![](_page_12_Picture_92.jpeg)

#### **Documento**

![](_page_12_Picture_93.jpeg)

#### **Mobile**

![](_page_12_Picture_94.jpeg)

#### **Ottimizzazione**

![](_page_13_Picture_29.jpeg)